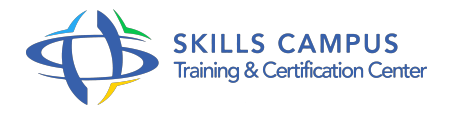

# SAP BusinessObjects XI 3, Designer

# -Réference: **RC-28** -Durée: **2 Jours (14 Heures)**

### **Les objectifs de la formation**

- Connaître les étapes de réalisation d'un univers SAP BusinessObjects®
- Créer un schéma avec tables et jointures
- Créer les classes, objets et conditions
- Vérifier l'intégrité d'un univers et l'optimiser
- Manipuler les options de déploiement d'un univers

# **A qui s'adesse cette formation ?**

#### **POUR QUI :**

Informaticiens et utilisateurs chargés de concevoir des univers BusinessObjects®.

# **Programme**

- $\bullet$  **Introduction à SAP BusinessObjects® Designer**
	- Présentation des notions essentielles concernant Designer et les univers.
	- Présentation de la procédure de développement de l'univers.
	- Méthodologie de mise en oeuvre : pré-étude, analyse, cycle de réalisation.
	- Exemples d'utilisation de Designer.

#### **Opérations de base**

- Lancement de SAP BusinessObjects® Designer.
- o Importation, ouverture, exportation d'un univers.
- Création d'un univers.
- Définition des paramètres d'univers.
- Utilisation de l'interface utilisateur de Designer.
- **Création d'un schéma avec tables et jointures**
	- Définition d'un schéma.
- <sup>o</sup> Insertion de tables, définition des tables dérivées.
- Définition des jointures.
- Définition des cardinalités.
- Vérification de l'univers.

#### **Résolution des problèmes liés aux jointures dans un schéma**

- Les problèmes liés aux chemins de jointures.
- Définition d'alias.
- Définition d'objets.
- <sup>o</sup> Résolution de boucles.

#### **Création d'univers**

- <sup>o</sup> Introduction à la création d'univers.
- Opérations simples sur les classes, objets et conditions.
- Définition de classes, d'objets et de hiérarchies.
- Les listes de valeurs.

## **Optimisation des univers**

- Utilisation de tables agrégées.
- Utilisation des fonctions
- $\circ$ .
- Utilisation des fonctions analytiques.

# **Gestion des univers**

- Déploiement des univers.
- Définition de restrictions d'accès à un univers.

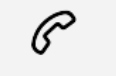

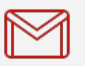

(+212) 5 22 27 99 01 (+212) 6 60 10 42 56 Contact@skills-group.com

 Nous sommes à votre disposition : De Lun - Ven 09h00-18h00 et Sam 09H00 – 13H00

 Angle bd Abdelmoumen et rue Soumaya, Résidence Shehrazade 3, 7éme étage N° 30 Casablanca 20340, Maroc